## **Human-Hard Drive-Operating System Modeling Review name**:\_\_\_\_\_\_\_\_\_\_\_\_\_\_\_\_\_\_

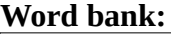

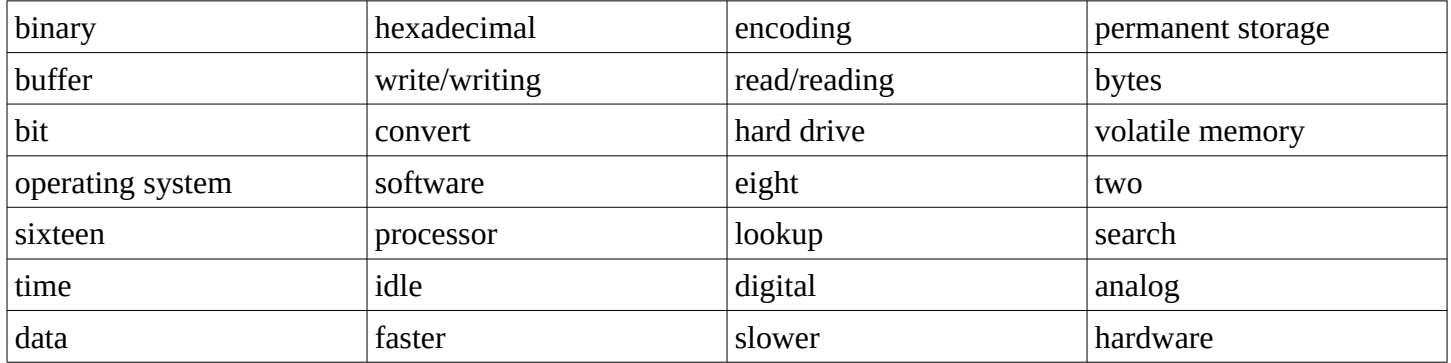

**Directions: Using the word bank above, fill in the missing elements in the following paragraph. Words may be used once, more than once, or zero times. (Don't forget to arrive at meaningful definitions for unknown words.)**

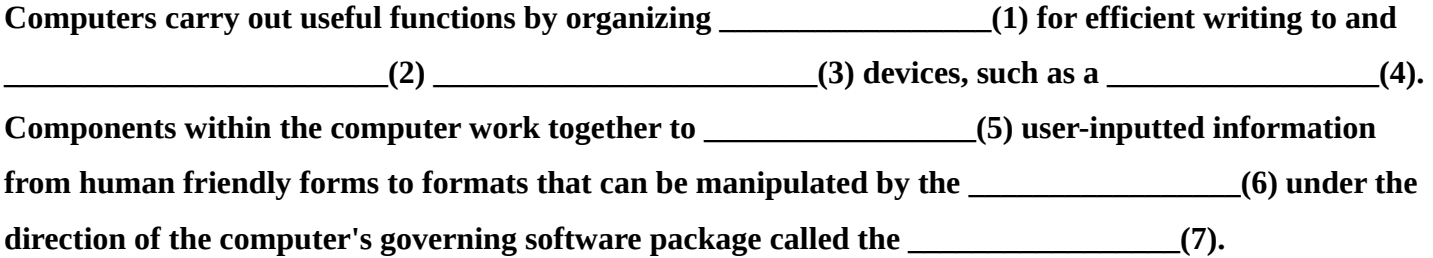

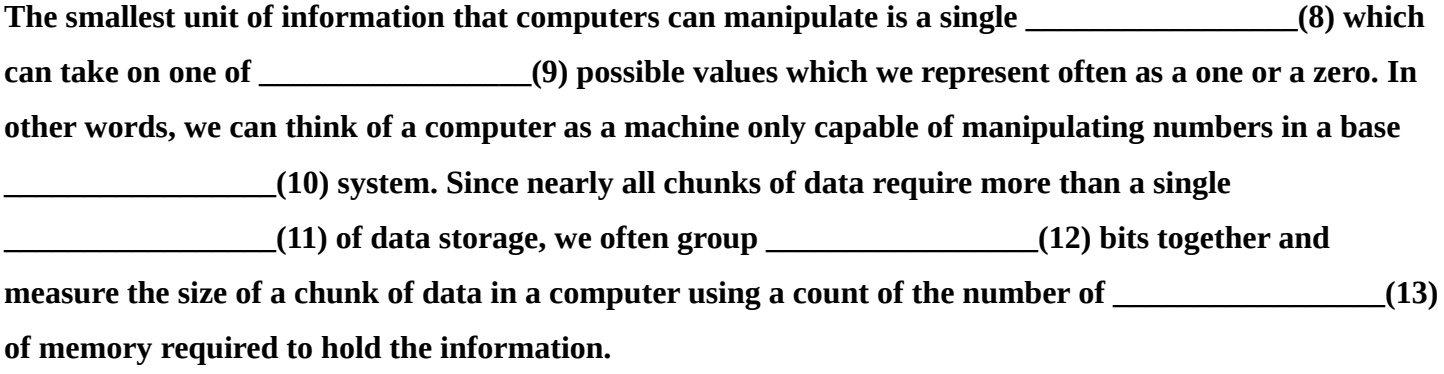

**Representing this digital information on screens and print outs, however, is most conveniently done by converting the base \_\_\_\_\_\_\_\_\_\_\_\_\_\_\_\_\_(14) encoded information in \_\_\_\_\_\_\_\_\_\_\_\_\_\_\_\_\_(15) notation**  which involves each position taking on one of \_\_\_\_\_\_\_\_\_\_\_\_\_\_\_\_\_\_\_\_\_(16) possible values. While computers **don't really care how we represent this more compact form of presenting digital data, the convention is to use the symbols \_\_\_\_\_\_\_\_\_\_\_\_\_\_\_\_\_(17) through nine and capital A through F to do so.**